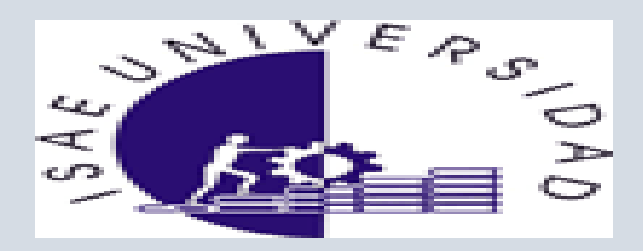

## ISAE UNIVERSIDAD PANAMÁ FACULTAD DE CIENCIA Y TECNOLOGÍA LICENCIATURA EN INFORMÁTICA CON ENFASIS EN AUDITORIA

SEMINARIO DE OPCION DE GRADO

PROYECTO FACEBOOK

PARTICIPANTE

JUAN AVILA 8- 714-283

PROFESOR SÀCHEZ

FECHA DE ENTREGA

DOS MESES SEMINARIO

1

<u>aaanaanaanaanaana</u>

haaaaaaaaaaaaaaaaaa

## Índices

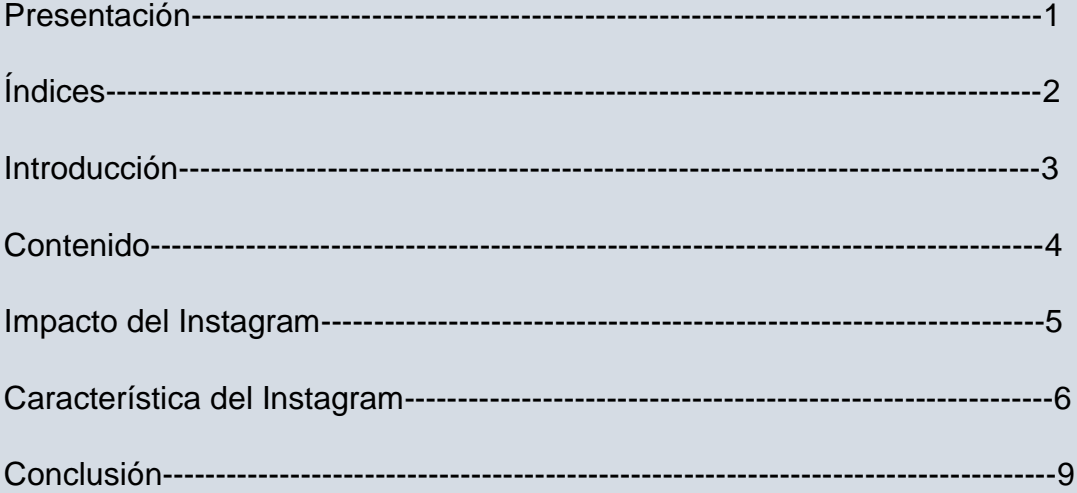

Junco

<u>aaaaaaaaaa</u>

## **INTRODUCCION**

Instagram es una red social y aplicación para compartir fotos y videos. Permite a los usuarios aplicar efectos fotográficos como filtros, marcos, colores retro y vintage, y posteriormente compartir las fotografías en diferentes redes sociales como Facebook,. Una característica distintiva de la aplicación es que da una forma cuadrada a las fotografías en honor a la Kodak Instamatic y las cámaras Polaroid, contrastando con la relación de aspecto 16:9 que actualmente usan la mayoría de las cámaras de teléfonos móviles.

Instagram fue creada por Kevin Systrom y Mike Krieger y fue lanzada en octubre de 2010. La aplicación rápidamente ganó popularidad, con más de 100 millones de usuarios activos en abril de 2012 y superó los 300 millones en diciembre de 2014.1 Instagram fue diseñada originariamente para iPhone y a su vez está disponible para sus hermanos iPad y iPod con el sistema iOS 3.0.2 o superior. A principios de abril de 2012, se publicó una versión para Android.

A partir de la versión 4.0 la aplicación permite al usuario la toma de videos con una duración máxima de 15 segundos. Esta nueva herramienta incluye estabilización de imagen.

## **Historia**

El desarrollo de Instagram se inició en San Francisco, cuando Kevin Systrom y Krieger Mike optaron por centrar sus múltiples funciones HTML5 check-in Borbón en un proyecto de fotografía móvil. El producto fue lanzado en el Apple App Store el 6 de octubre de 2010 bautizado como Instagram.1

Poco después del lanzamiento, Josh Riedel se unió al equipo como Gerente de la Comunidad. Shayne Sweeney se unió al equipo en noviembre de 2010 como ingeniero y Jessica Zollman fue contratada como un evangelista de la Comunidad en agosto de 2011.

En enero de 2011, Instagram añadió hashtags para ayudar a los usuarios a descubrir las fotos que los demás usuarios compartían sobre un mismo tema. Instagram animaba así a sus usuarios a añadir hashtags relevantes y específicos, en lugar de etiquetar palabras como "foto" con el objetivo de hacer las fotografías más populares, atraer a un mayor número de fanes y conseguir más me gusta. En septiembre de 2011, la versión 2.0 se puso en marcha en la App Store. Se incluyeron nuevos filtros en vivo, opción de aplicar efectos de desenfoque a áreas concretas, edición de imágenes de alta resolución, bordes opcionales, botón de rotación de la imagen y un botón de actualización.

El 3 de abril de 2012 salió la versión abierta al público para Android. Algunas semanas antes, Instagram había anunciado que estaba llevando a cabo pruebas en Android mediante una beta cerrada. En dicho momento, se dio la posibilidad de registrarse en una web para recibir un aviso una vez fuera lanzada la aplicación final, lo cual hicieron unas 430.000 personas. Una vez lanzada, la versión para Android consiguió más de un millón de descargas en menos de 24 horas. En los tres meses siguientes Instagram fue evaluado más de un millón de veces por los usuarios de Google Play, convirtiéndose de esta forma en la quinta aplicación más evaluada por dichos usuarios en mayo de 2013, la aplicación había sido evaluada más de 4 millones de veces. Asimismo, se liberó la API de la aplicación

permitiendo a terceros crear sus propias apps las cuales incluyesen los servicios de Instagram como Instamap, Instahood o Instaweather.

El 9 de abril de 2012, se anunció que Facebook había adquirido la compañía por mil millones de dólares.

El 17 de diciembre de 2012, Instagram actualizó sus términos de privacidad y condiciones de uso, otorgándose así el derecho a vender las fotos de los usuarios a terceros sin notificación o compensación a partir del 16 de enero de 20136 La crítica de los defensores de la privacidad, los consumidores, National Geographic8 y celebridades como Kim Kardashian llevó a Instagram a deshacer los cambios impuestos en la declaración de los términos de privacidad. Aun así, Instagram perdió gran parte de usuarios, que optaron por cambiarse a otros servicios similares a Instagram. Instagram está trabajando actualmente en el desarrollo de un nuevo texto para reemplazar los términos controvertidos.

El 2 de mayo de 2013, Instagram introdujo la posibilidad de etiquetar a personas y marcas en cualquiera de las fotos. De esta forma, satisfacía una de las características más demandadas por los usuarios.11

Actualmente, Windows Phone ya cuenta con la app en fase beta, pudiendo utilizar todas sus funciones excepto la de subir videos.12

La aplicación 6tag13 para Windows Phone se ha convertido en una de las más aceptadas por el soporte de videos como plataforma de Instagram. Ésta aplicación es totalmente gratuita y contiene algunas características extras como encuadrar las fotos añadiéndoles marcos en las partes superior e inferior y de este modo no tener que cortar las fotos que uno desée subir; también cuenta con la posibilidad de cambiar entre diferentes cuentas sin tener que cerrar y abrir sesión de una a otra.

Impacto De Instagram

En diciembre de 2010, Instagram tenía un millón de usuarios registrados. En junio de 2011 Instagram anunció cinco millones de usuarios y logró pasar de diez millones en septiembre del mismo año. Instagram anunció que 100 millones de fotos se habían subido a su servicio a partir de julio de 2011. El total llegó a 150 millones de fotos en agosto.

El 11 de marzo de 2012, Instagram anunció que había alcanzado la cifra de 27 millones de usuarios registrados.14 Sin embargo, a principios de septiembre de 2012, Mark Zuckerberg, el CEO de Facebook, anunció que la red social ya tiene más de 100 millones de usuarios registrados.15

En mayo de 2012, a cada segundo se subían 58 fotografías y se unía un usuario más a la aplicación. El número total de fotografías subidas había superado los mil millones.16

El 9 de agosto de 2012, la cantante inglesa Ellie Goulding estrenó un original videoclip de su canción Anything could happen. El video consta solamente de fotografías retocadas con los filtros típicos de Instagram. Con dichas fotografías se representan palabras o letras de la canción. En casi cuatro minutos de video se utilizaron más de 1.200 fotografías diferentes.17

El 27 de febrero de 2013, Instagram anunció que contaba con 100 millones de usuarios activos, solo dos años y medio después de la primera puesta en marcha. Significó un aumento de aproximadamente 10 millones de usuarios en poco más de un mes

Es una aplicación gratuita para iPhone o para Android que permite tomar fotografías, modificarlas con efectos especiales, para luego compartirlas en redes sociales como Facebook, Twitter, Flickr o la propia Instagram.

Características fundamentales ofrece Instagram

Los aspectos más importantes de Instagram son: Toma fotografías cuadradas, similares a las que tomaban las cámaras Kodak Instamatic en los años 60. El nombre Instagram proviene de las fotografías "instantáneas" que se tomaban con las cámaras Polaroid. Cuenta con once filtros digitales que permiten transformar las fotografías que se toman, mejorando la calidad del producto final Además se pueden modificar los colores, el ambiente, los bordes y lo tonos. La Imagen final se puede compartir en muchas redes sociales tales como Facebook, Flickr, Twitter, Tumblr, Foursquare, entre otras, e incluso enviar a través del correo electrónico. También se pueden procesar y compartir fotos que se tomaron en otro momento y estaban el teléfono móvil ¿Qué debo hacer para usar Instagram

Primero se deberá obtener la versión gratuita desde el Apple Store o Google Play dependiendo de cuál sea tu dispositivo móvil. Una vez descargado, inicia la aplicación pulsando sobre el icono el cual puedes fácilmente reconocer como una cámara fotográfica.

Para utilizar Instagram es necesario efectuar el registro en la red Instagram, aportando un nombre de usuario, además de indicar una dirección de correo electrónico, una contraseña, un número de teléfono y una imagen, siendo estos dos últimos campos opcionales.

Para empezar en Instagram se recomienda empezar con una búsqueda de tus amigos en Facebook y otras redes sociales que ya tienen una cuenta en esta red (Instagram). Instagram sugerirá una lista de amigos, para seguirlos se deberá pulsar en el botón seguir para enviar y recibir sus fotos. Una vez seleccionados los usuarios, se deberá pulsar en el botón "hecho".

Para comenzar a utilizar Instagram, se deberá hacer Click en el botón central, en ese momento se activa la cámara en el dispositivo móvil, tomando una fotografía o seleccionándola desde la galería de fotos del dispositivo móvil. Luego se pueden aplicar diversos filtros, una de las principales características de esta aplicación.

Además Instagram permite incluir una descripción de la fotografía, en donde se pueden incluir etiquetas (también hashtags) relacionadas con la imagen y mencionar a personas.

Luego se puede compartir la foto a través de Instagram con la mayoría de las redes sociales.

También se pueden conocer las imágenes publicadas por los amigos y conocidos, se puede hacer accediendo desde el botón "explorar", aquí se pueden comentar las fotografías y, haciendo click en el botón "me gusta" compartir con otros amigos de cualquier red social.

¿Hay otras alternativas a Instagram?

Las principales aplicaciones que son competencia directa de Instagram son:

Vignette: proporciona gran cantidad de opciones ajustables. Se actualiza con frecuencia. Cuenta con versión gratuita y de pago de Autodesk, por su origen ofrece extraordinarias funciones de filtro. Es gratuita. Hipstamatic: comparte la misma red que Instagram. Por lo que las fotos tomadas en ella pueden publicarse en Instagram. PicYou: ofrece captura, opciones de filtro e intercambio. Es una aplicación gratuita. Molome: es una alternativa para los usuarios de Android. Lightbox: es otra aplicación gratis para Android. Ofrece filtros, elaboración y también es una red social. Streamzoo: tiene bordes y filtros disponibles. Los usuarios pueden elegir añadir sus fotos en las redes sociales existentes o compartirlas con amigos y familiares en el sitio de Streamzoo solamente. Instagram anuncia que los usuarios registrados también podrán subir videos a la red social

Instagram no quiere perder la oportunidad de dar servicio a los que quieren subir sus mini-vídeos a la red. Por ello, este popular servicio, propiedad de Facebook, anunció la semana pasada, en concreto el pasado 20 de junio que incorpora la opción de subir vídeos, de un máximo de 15 segundos de duración, para competir con Vine, el servicio de mini-vídeos de Twitter.

El vídeo en Instagram permitirá a los 130 millones de usuarios que forman parte de su comunidad otra forma, de compartir sus historias en formato video. Los usuarios podrán capturar y editar vídeos de hasta 15 segundos (frente a los seis segundos de Vine). Pero, además, podrán aplicarles hasta 13 filtros creados específicamente para ello. Asimismo, podrán elegir como imagen de portada para los vídeos que suban el fotograma que prefieran de entre los que hayan grabado.

Ya está disponible en la App Store de Apple y en Google Play para todos los dispositivos iOS y los nuevos dispositivos Android. Y más información en la propia web de Instagram:

La revolución tecnológica que estamos viviendo desde hace ya unos años a esta parte ha hecho que en nuestro lenguaje se incorporen nuevos términos, conceptos, que justamente designan o refieren a muchas de las novedades que surgen a cada momento en este aspecto.

En tanto, Instagram, es uno de esos tantos conceptos que surgieron asociados a la revolución de las redes sociales. Porque Instagram es precisamente una de las redes sociales más utilizadas en la actualidad cuya principal función es el permitirle al usuario compartir fotografías con sus seguidores tanto en ella como en el resto de las redes sociales más extendidas del mundo, tales como Twitter, Facebook, entre otras.

Recientemente se diseñó una nueva versión que permite grabar video por algunos segundos, con muy buena definición e incluso imágenes en movimiento.

**CONCLUSION** 

Entre sus rasgos más salientes se destacan dos: permite agregarle a las fotos que se toman divertidos efectos mientras que la apariencia de la foto trae la novedad de un formato cuadrado o redondeado en sus vértices que no es común en el resto de las aplicaciones de cámaras móviles.

Si bien fue diseñada para ser utilizada exclusivamente a través de dispositivos IPhone, la enorme popularidad que logró desde su creación allá por el año 2010 ha generado que se piense una alternativa para el sistema Android, tan popular por cierto.

La aplicación de Instagram es fácil de agregar al teléfono inteligente y totalmente gratis. De acuerdo al Smartphone que se disponga se podrá bajar del App Store (Iphone, Ipod) o del Google Play (sistema Android).

En la actualidad su dueño y desarrollador es la red social Facebook. Como sabemos, Facebook es un gigante que ha sabido adquirir todas estas nuevas aplicaciones que logran instalarse tanto en la gente. Hace muy poco se quedó con el sistema de chat Whats Up y en 2012 ya lo había hecho con Instagram. En tanto, los jóvenes desarrolladores Kevin Systrom y Mike Krieger son los inventores de Instagram.

Por supuesto que cuando Mark Zuckerberg puso sus manos en Instagram se le atribuyeron nuevas políticas de privacidad e innovaciones, como ser el etiquetado de imágenes, algo tan común de Facebook. Todo ello fue tan bien recibido por los usuarios que no paparon de sumarse más y más llegando a ser hoy una comunidad de 100 millones.

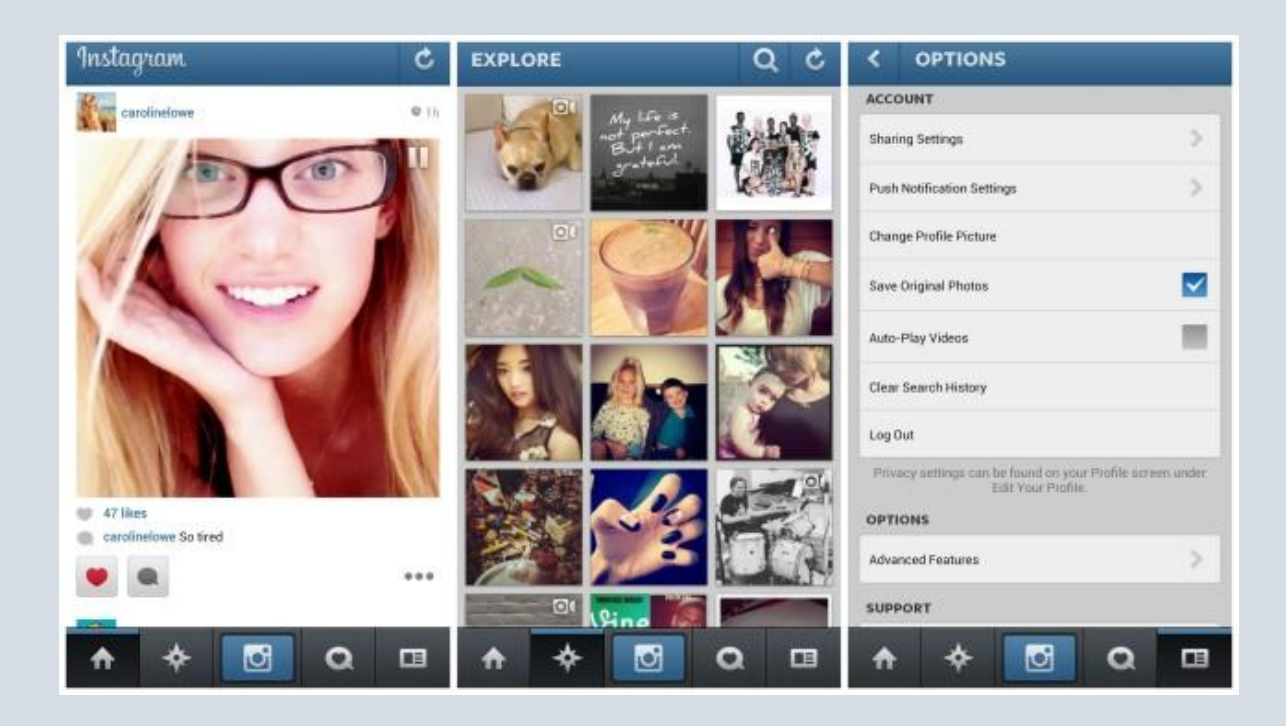

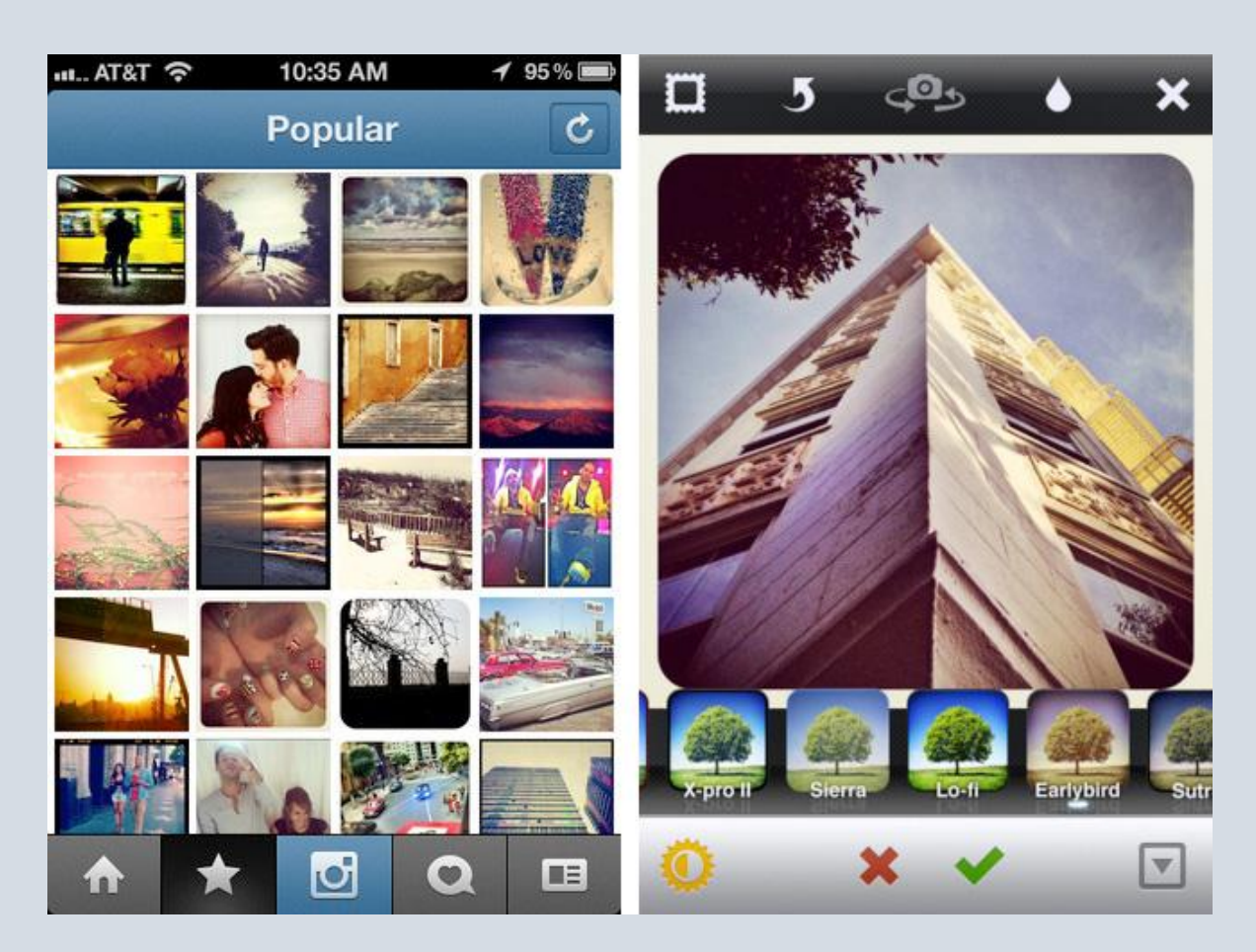

11

aadaadaadaadaadaadaadaadaa A

daaaaaaaaaaaaaaaaaaaaaaaaa